## Using dHTC to Extend the HTC Cluster at IHEP

JIANG, Xiaowei On behalf of Computing Team of IHEP CC HTCondor Week 2022 2022/05/24

#### ❖ Background

❖ Status of Local HTC Cluster

## **OUTLINE**

- ❖ dHTC design and implement at IHEP
- ❖ Certification and Authentication
- ❖ User Interface and Job Environment
- **❖ Summary and Plan**

## **Motivations**

- ❖ IHEP is hosting or attending in >15 experiments around the field of high energy physics
	- ⚫ Most of experiments do the data processing in the local cluster
	- ⚫ Some domestic collaboration members are running small cluster
- ❖ Extending the htc local cluster is the better way to find more resources
	- ⚫ The data processing has run for a long time and bounded with the local cluster
	- ⚫ Most of users have been used to do data analysis in a local cluster
		- Closer to use a personal PC and would not like to change any habit
		- Access data and software in anytime and anywhere by the shared file system
	- Some experiments do not have official experiment software
		- Users write their own data processing program in different ways

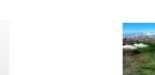

**BESIII** 

BESIII (Beijina Spectrometer III

*SNS* 国散裂中舌源

at RECPII)

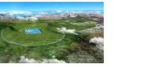

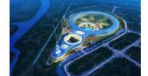

Moderate Telescone

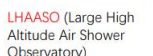

JUNO

Underground

Neutrino Observatory

Photon Source)

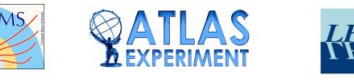

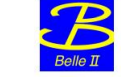

## Clusters and Sites

- ❖ More and more sites are built for scientific research in domestic China
- ❖ Branches of IHEP
	- Long-term resources provided, regarded as part of htc pool
	- ⚫ Limitation on network bandwidth and storage
- ❖ Collaboration members
	- Most are edge sites (not quite big)
	- Without a pledged storage
- ❖ Cooperation institutes (universities)
	- All are dynamic (opportunistic)
	- ⚫ Nothing is pledged
- ❖ Diverse requirements according to the conditions
	- ⚫ CPU & GPU & ARM & Cloud
	- ⚫ Structures of computing system are different
	- $\bullet$  Policies of job are different

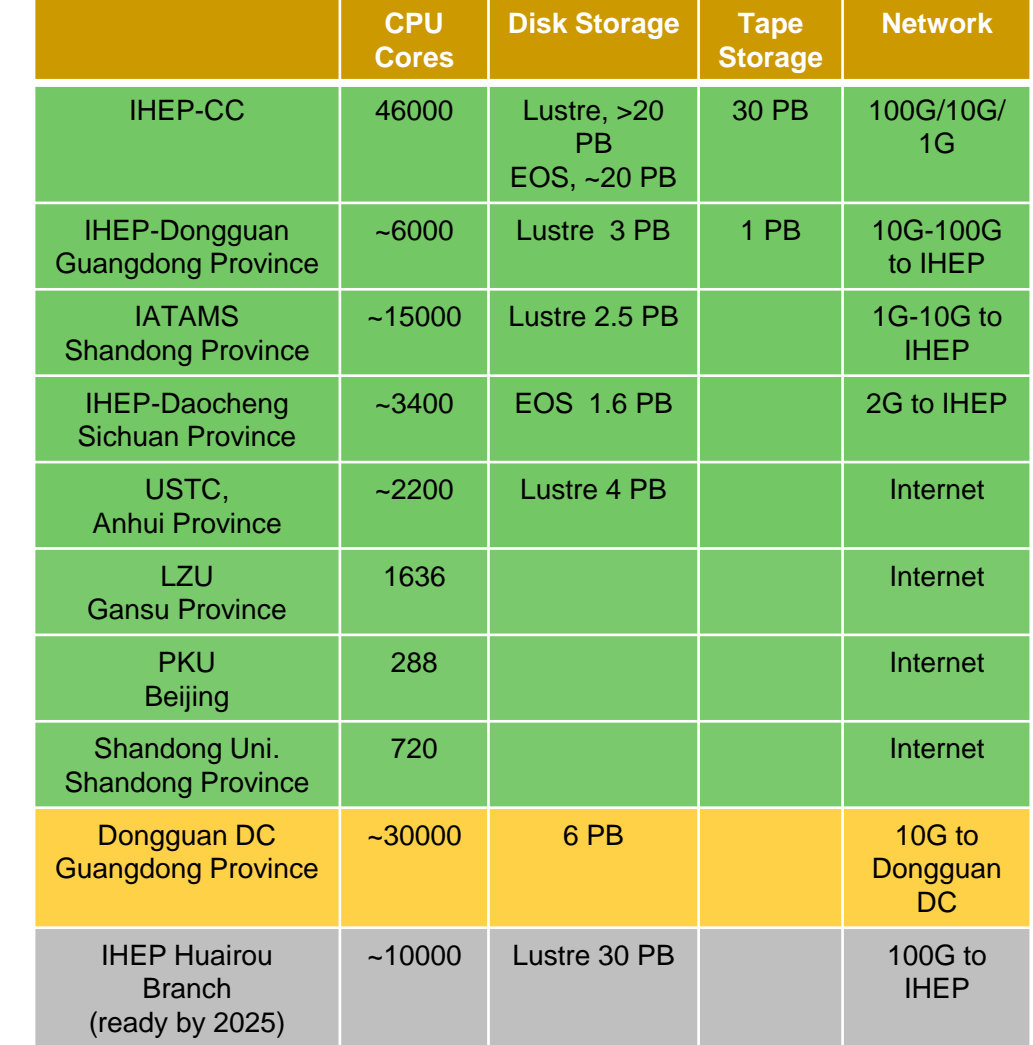

## Status of IHEP Local HTC Cluster

- ❖ HTCondor Cluster is getting bigger
	- ⚫ 4 SchedDs: mapping by specific groups
		- Maximum 10k running jobs for each schedd
	- ⚫ 3 CMs: Main CM&HA CM
	- $\bullet$  CPU:  $>35k$  cores
		- Most are single core slots

#### ❖ Finding more resources for the local cluster is becoming an urgent task

- Large amount of jobs are waiting for resources
	- <sup>◼</sup> >100k jobs sitting idle in the local job queue
- ⚫ The htc pool is quite busy
	- <sup>◼</sup> >90% resource utilization rate (>35,000 CPU cores)

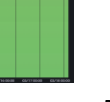

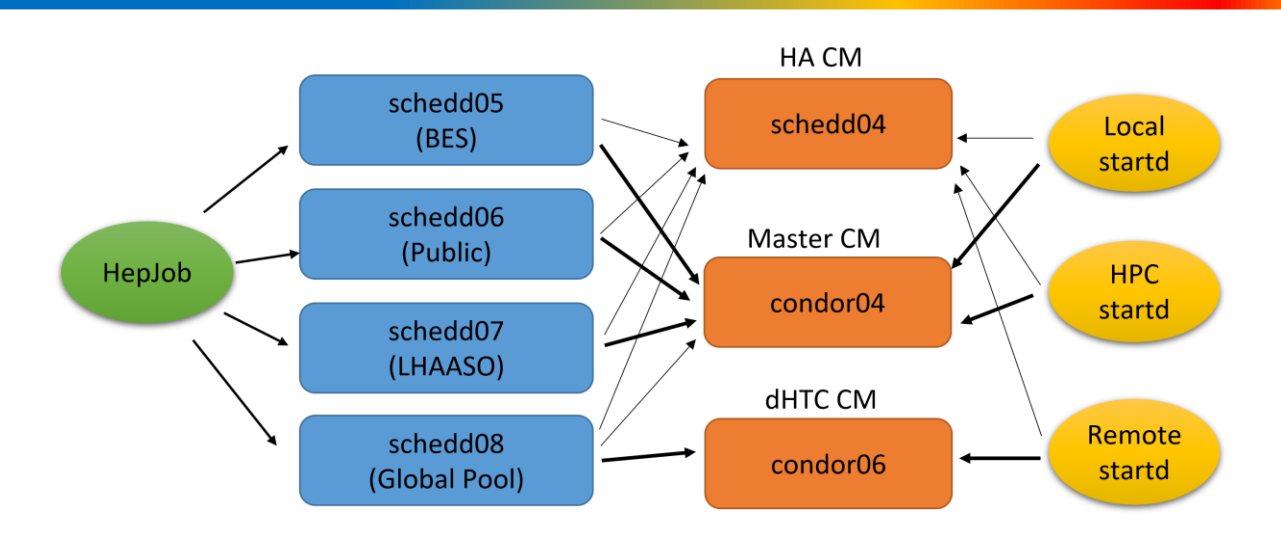

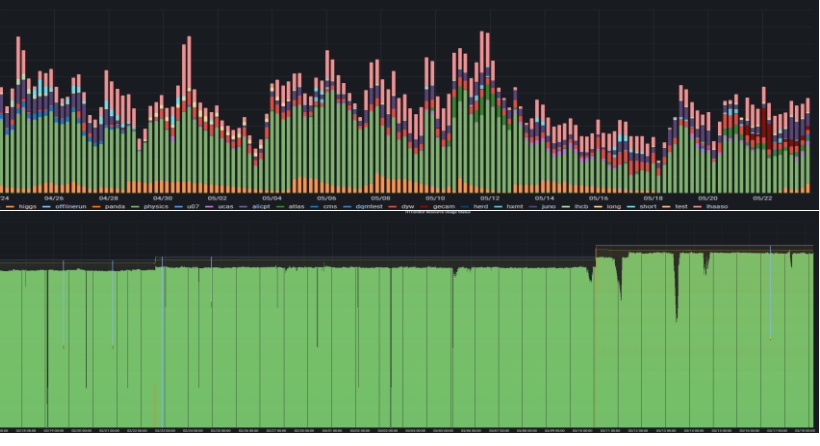

## Basic Idea

- ❖ The extended resources are likely added as direct worker nodes into the local htcondor
- ❖ The users still keep the previous usage mode and interact with the computing system in a unified entrance
- ❖ The solution is still based on HTCondor

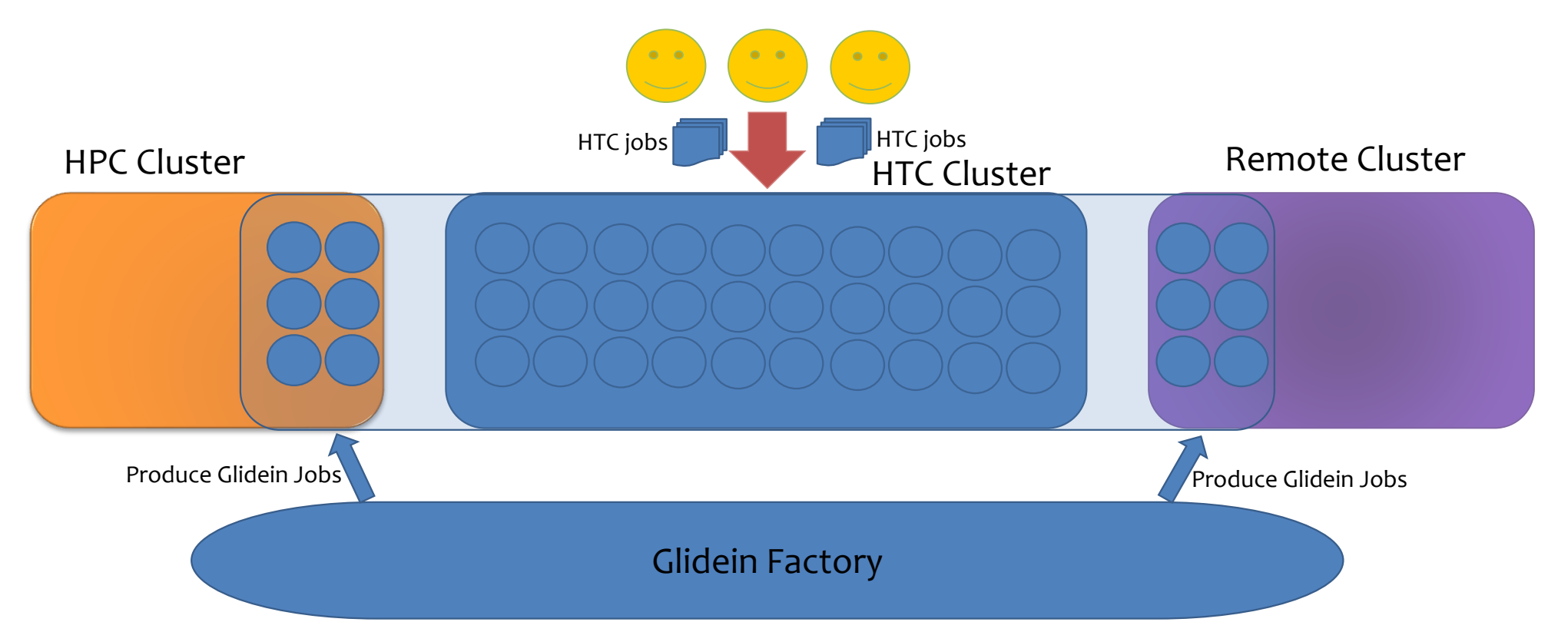

## Computing Structure

- ❖ A typical dHTC computing structure but with the customized design
- The design and implement is based on htcondor glidein
	- ⚫ Glidein Factory
		- <sup>◼</sup> Produce the glidein jobs according to the defined policies
	- ⚫ Glidein Job
		- Start the htcondor startd and report the worker node to the local htc pool
	- ⚫ Certification and Authentication
		- <sup>◼</sup> IDTokens and Kerberos (Kerberos has served for many years in the local cluster)
	- User Interface (Workflow & HepJob)
		- Job and data workflow (some experiments have no standard software for data processing)
		- Unified job interface (by extending the job submission tool HepJob)

## Factory Workflow

- ❖ A central glidein factory can cover most sites or clusters
- ❖ Glidein job will be submitted when the sentry finds new user jobs in the global job queue

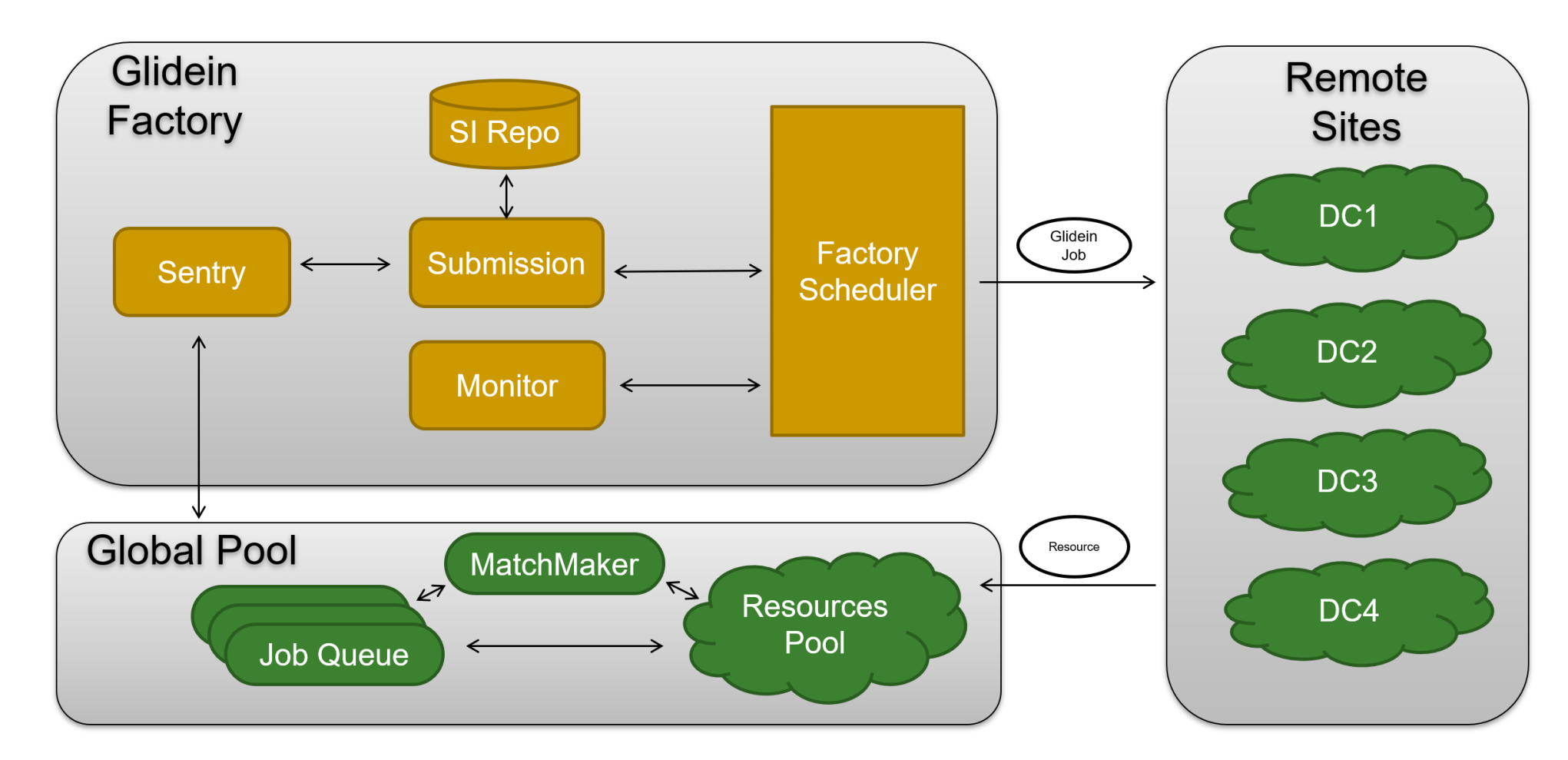

## Factory - Schedule Policies

- ❖ A heterogeneous policy of resource share
- ❖ Static-resource policy ( for self-owned and the pledged sites )
	- ⚫ Resource provider report the promised number of long-term resources to the pool
	- ⚫ All the resources have been ready and glidein job can be submitted at anytime.
- ❖ Dynamic-resource policy ( for cooperation sites and HPC clusters)
	- ⚫ Resource provider report a specific number of short-term resources as the workload
	- ⚫ Site decides when and what resources will be reported
		- A client on site side to take charge of glidein submission and removal
- ❖ Job policies depend on the job requirements
	- ⚫ All the job can run in the local HPC cluster due to the same worker node environment
	- ⚫ The job with small data transfer can run in the edge sites without pledged storage
	- The job with large data output can run in the big site with large storage and good network

## Extending to Local HPC (1)

- ❖ Several solutions were investigated and tested to share resources between HPC and HTC
	- ⚫ Overlap & Flocking & HTCondor-C

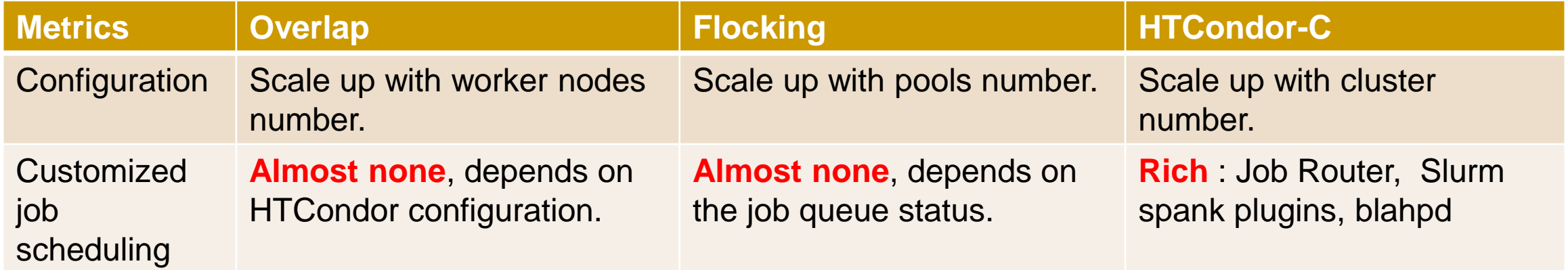

- The problem is to bring too large amount of jobs to SLURM
- ❖ Similarly as the overlap, glidein way can avoid submitting too many htc jobs to SLURM queue.

Reference: A Feasibility Study on workload integration between HTCondor and Slurm Clusters

## Extending to local HPC (2)

- ❖ The system software of local HPC WN is same as that of HTC WN
	- ⚫ With shared file system and same user namespace
- ❖ The workflow is:
	- $\bullet$   $\circ$  submit htc jobs to htcondor queue
	- ⚫ submission API receives the job requirements
	- ⚫ submission API submits glidein jobs to slurm queue
	- ⚫ slurm schedules glidein jobs to slurm worker nodes
	- ⚫ glidein startups startd and report to htc pool
	- ⚫ matchmaker
	- ⚫ htc jobs are sent to slurm worker node
- ❖ The policy in submission API is quite easy
	- ⚫ Specific idle user jobs & empty worker nodes in slurm

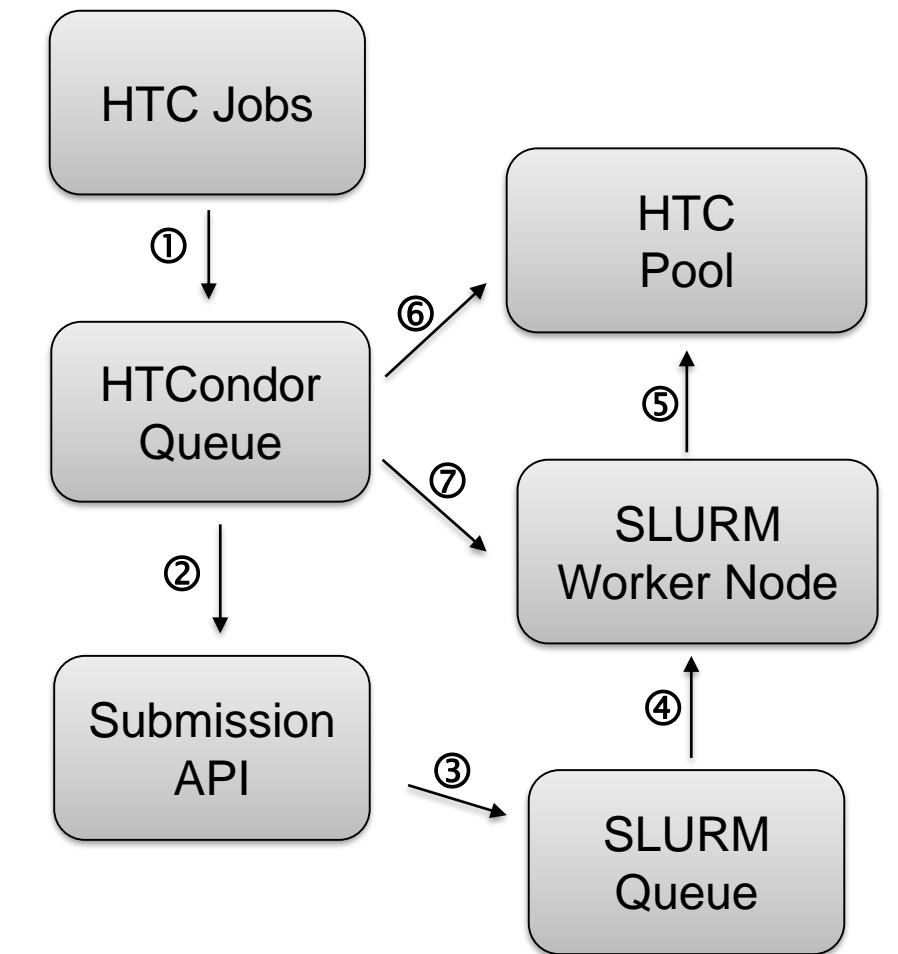

## Extending to Remote Sites

- ❖ Currently, we are focusing on one of the remote sites Dongguan DC
- Dongguan Data Center is a typical remote site
	- A HPC pool built with Slurm
	- Without shared file system & different user namespace

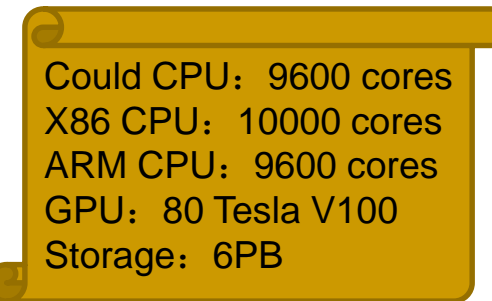

- The advantage of Dongguan site is that belong to the IHEP internal network
	- ⚫ Network bandwidth is 10Gpbs (dedicated)
	- ⚫ Data access and transfer has more possibilities
		- <sup>◼</sup> Access data by EOS commands
		- Read/write files in Lustre by XRootD gateway

## Glidein Job

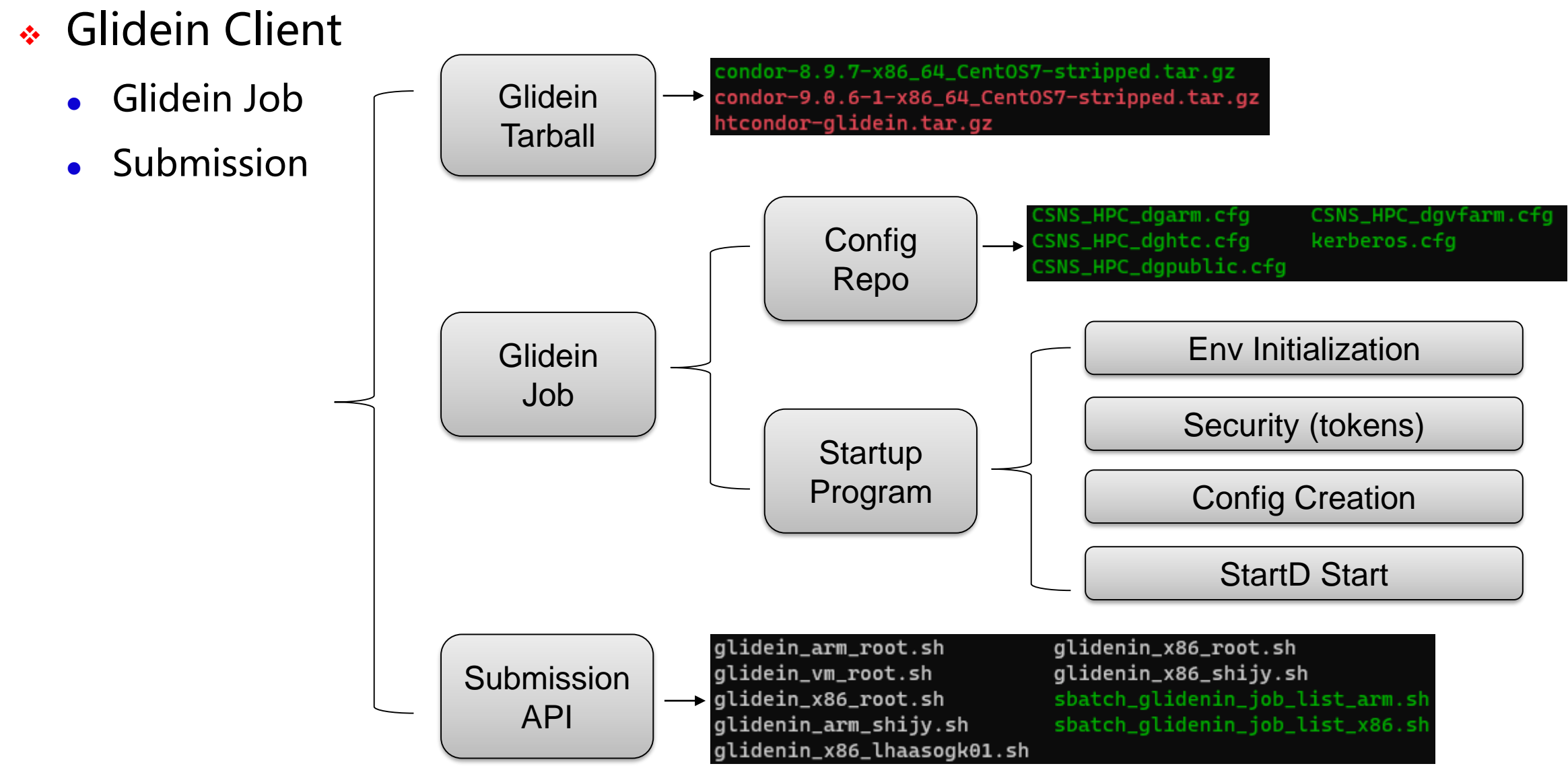

## Cert&Auth with Tokens

- ❖ The aim is to migrate from CLAIMTOBE to Tokens
	- ⚫ CLAIMTOBE is used in the local cluster for years (not safe)
- ❖ IDTokens for Daemon Certification
	- ⚫ All works are following htcondor manual (configuration level)
- ❖ Kerberos tokens for jobs and other services
	- First try based on htcondor configuration was failed
		- **■** It seems the same user namespace between submit side and execute side is necessary
	- ⚫ Current solution is to transfer token credential as a normal input file
		- The token credential will be initialized and akloged in job wrapper Submit Side Execute Side

transfer\_input\_files = /tmp/krb5cc\_10634 +HepJob\_KRB5CCNAME = "krb5cc\_10634"

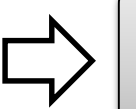

\$ ls /var/lib/condor/execute/dir\_6412/ condor\_exec.exe \_condor\_stderr \_condor\_stdout **krb5cc\_10634** tmp var

## User Interfaces

- ❖ User interface will fully respect the old usage mode
	- Users would like to run job remotely without much change of the previous usage mode (especially the commands)
	- ⚫ All the new functions are wrapped and added by extending the job tool HepJob

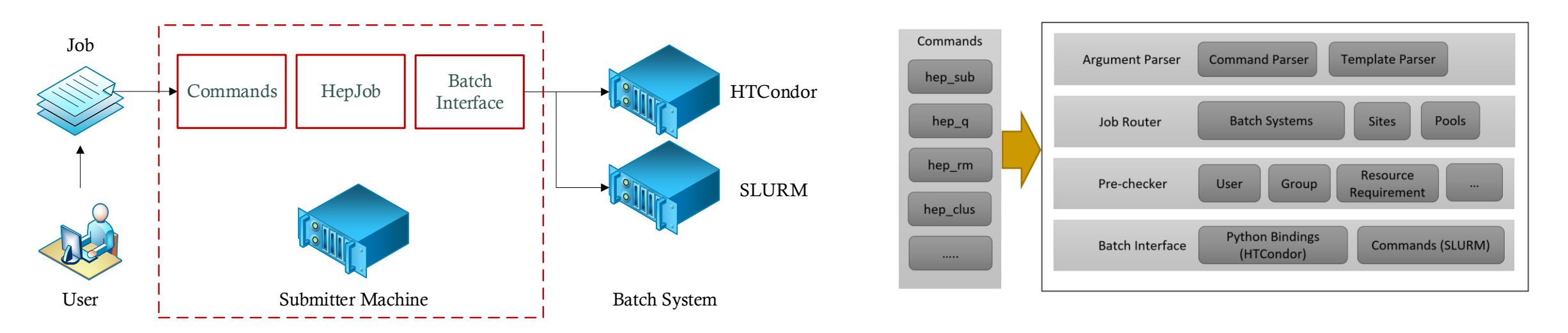

❖ Job workflow is helpful to introduce dHTC to experiments

• Re-design and implement the process of job workflow and the structure of data storage

## User Job Environment (Singularity)

- ❖ Job environment in all solutions are based on singularity
- ❖ Operating System
	- ⚫ Singularity images are published into /cvmfs/container…
	- ⚫ Glidein job starts up singularity as the given image
- ❖ Software
	- ⚫ Managed and served by CVMFS (recommended)
	- ⚫ Transferred with job, as part of job input
- ❖ Temporary storage
	- ⚫ The local scratch on the worker node
	- ⚫ The global storage shared in the whole distributed infrastructure

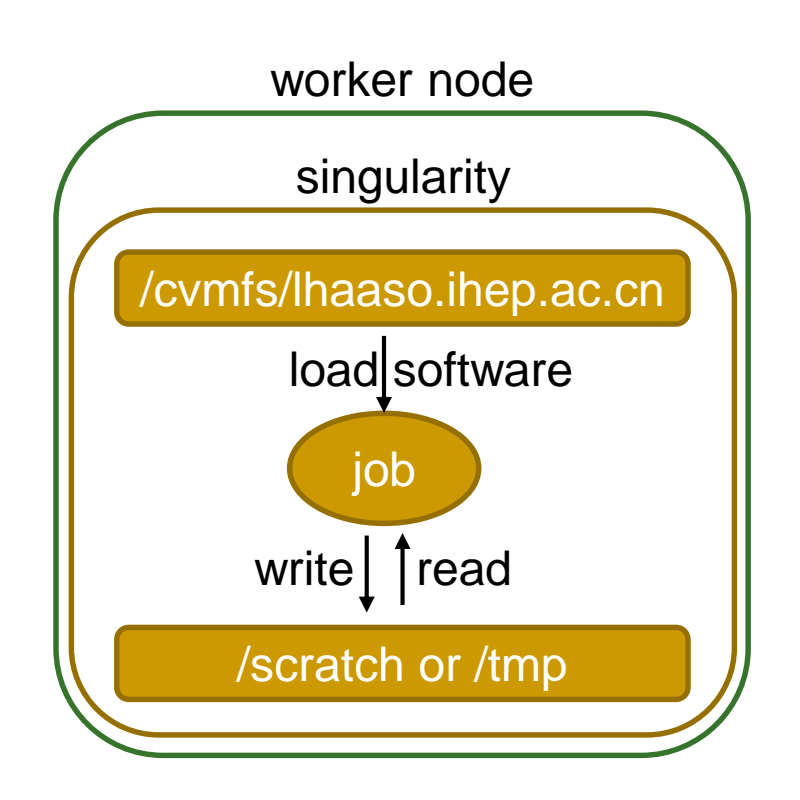

## Application Cases

- LHAASO simulation
	- Characteristics: small input and not large output

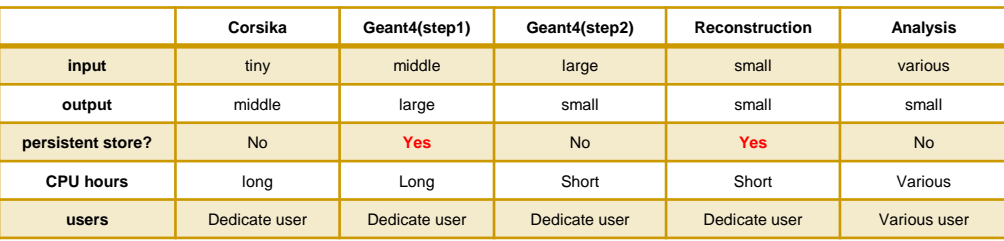

- ⚫ Job submission policy is that user decides where the job will run
	- No mature common software and users have their own software in the personal directory
	- Still a simple command in HepJob: hep sub job.sh -rmt
- ❖ BES simulation
	- ⚫ Characteristics: mature software framework (BOSS) ; tiny input but big output
	- Job policy is that job will be transparently scheduled to anywhere by scheduler policy
		- Job type and data position can be easy to judge with BOSS job option file
		- The simulation job will be selected and the data path will be remapped to the new path in the remote sites

## Current Status of Application

❖ HTC jobs have been dispatched in the extended HPC resources for several months

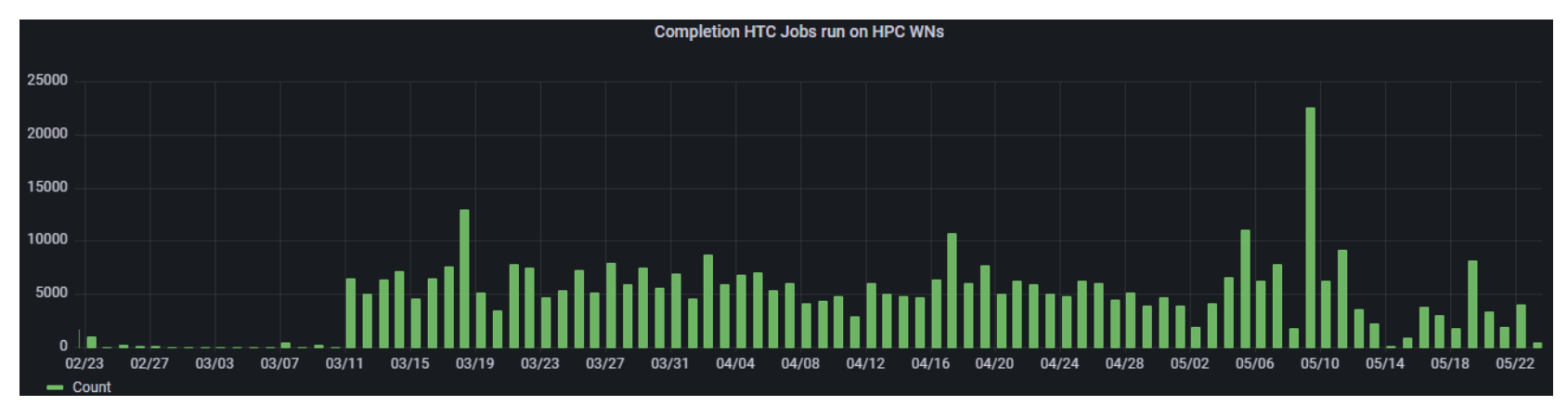

- Some specific jobs have been running at the Dongguan site
	- ⚫ LHAASO experiment: WCDA simulation job and LHAASO WFCTA simulation job
	- ⚫ BESIII experiment: official offline simulation job
		- Filter all the simulation jobs submitted by users according to the specific attributes (on going)
	- ⚫ Other experiments: automatically schedule the jobs with small input/output data
		- Plan to finish the work by the end of this year  $18$

## Trying to add ARM into dHTC

- ❖ ARM computing cluster at Dongguan Data Center
	- ⚫ Huawei Taishan 200K server with Kunpeng 920 CPU
	- 100 worker nodes & ~10K CPU cores
- ❖ Performance test (Corsika: Air Shower Simulation Program)
	- ⚫ 5000 Corsika simulation jobs (htc jobs)
	- ⚫ X86 takes less time to complete the same number of jobs, but requires more servers
- htcondor on arm machine
	- ⚫ Compile the htcondor glidein tarball
	- ⚫ Report arm resources to global pool via glidein
- ❖ Experiment job on arm machine
	- ⚫ Help experiments to port and compile their software
	- ⚫ Succeed to run large-scale corsika jobs in dHTC (the results are still under verification)

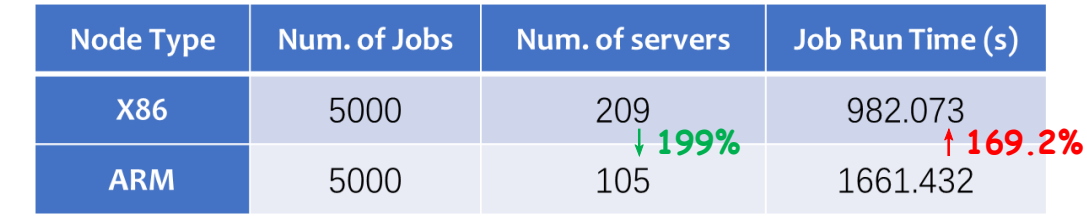

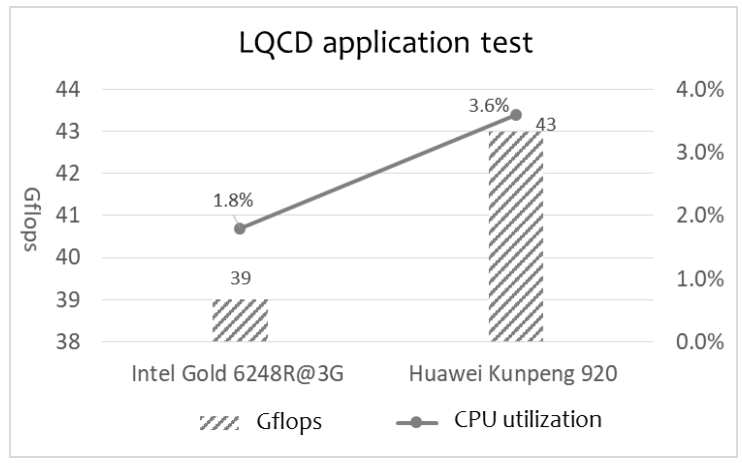

## Summary and Plan

- ❖ Adding more resources by extending the local htc cluster is the better way currently
	- ⚫ Experiments at IHEP have been used to processing data in the local cluster for a long time and the local htc cluster is getting quite busy
- ❖ With htcondor glidein, we have make a basic design of dHTC at IHEP
- ❖ Two parts of resources have been extended into the local htc cluster and served in production
	- ⚫ The local HPC cluster and Dongguan site
- ❖ Future plan
	- ⚫ Implement a complete glidein factory and make the whole process more automatic
	- ⚫ Introduce the dHTC to more experiments and migrate their jobs to the dHTC resources
- ❖ Current Problems
	- Kerberos Tokens: renew and prolong
	- ⚫ A better way to access and transfer data

# Thanks Q&A